# **Nagios Documentation Linux**

Right here, we have countless books **Nagios Documentation Linux** and collections to check out. We additionally pay for variant types and in addition to type of the books to browse. The standard book, fiction, history, novel, scientific research, as well as various further sorts of books are readily friendly here.

As this Nagios Documentation Linux, it ends occurring instinctive one of the favored books Nagios Documentation Linux collections that we have. This is why you remain in the best website to see the incredible ebook to have.

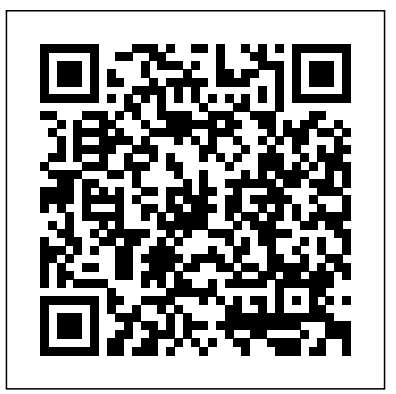

Documentation - Nagios Support

Nagios provides complete monitoring of RedHat Enterprise Linux operating systems and distributions – including operating system metrics, service state, process state, file system usage, and more. Implementing effective RedHat Enterprise Linux monitoring with Nagios offers increased server, services, and application availability as well as fast detection of network outages and protocol failures. *Nagios - Network, Server and Log Monitoring Software*

state – including Windows applications, Linux applications, UNIX applications, and Web applications.

## **Nagios Documentation - Nagios**

Nagios Core Part 1: Server (CentOS) and Client (Linux \u0026 Windows) Setup Tutorial Nagios Monitoring Tool Tutorial | Server Monitoring with Nagios | DevOps Training | Edureka Nagios Core Part 2: Client (Linux \u0026 Windows) Setup Tutorial

Nagios XI: Server (CentOS) and Client (Linux \u0026 Windows) Setup Tutorial Nagios Installation | Installation and configuration of Nagios on Ubuntu 16 04 *Nagios Monitoring Tool Tutorial | Server Monitoring with Nagios | DevOps Tools | Intellipaat NEMS Linux 1.4.1 - The FREE Nagios Enterprise Monitoring Server* How to install Nagios in Linux

Nagios provides tools for monitoring of applications and application Monitoring Tool - Tech Arkit*Nagios Tutorial - Install* Nagios Core Installation in Centos 7 - Enterprise

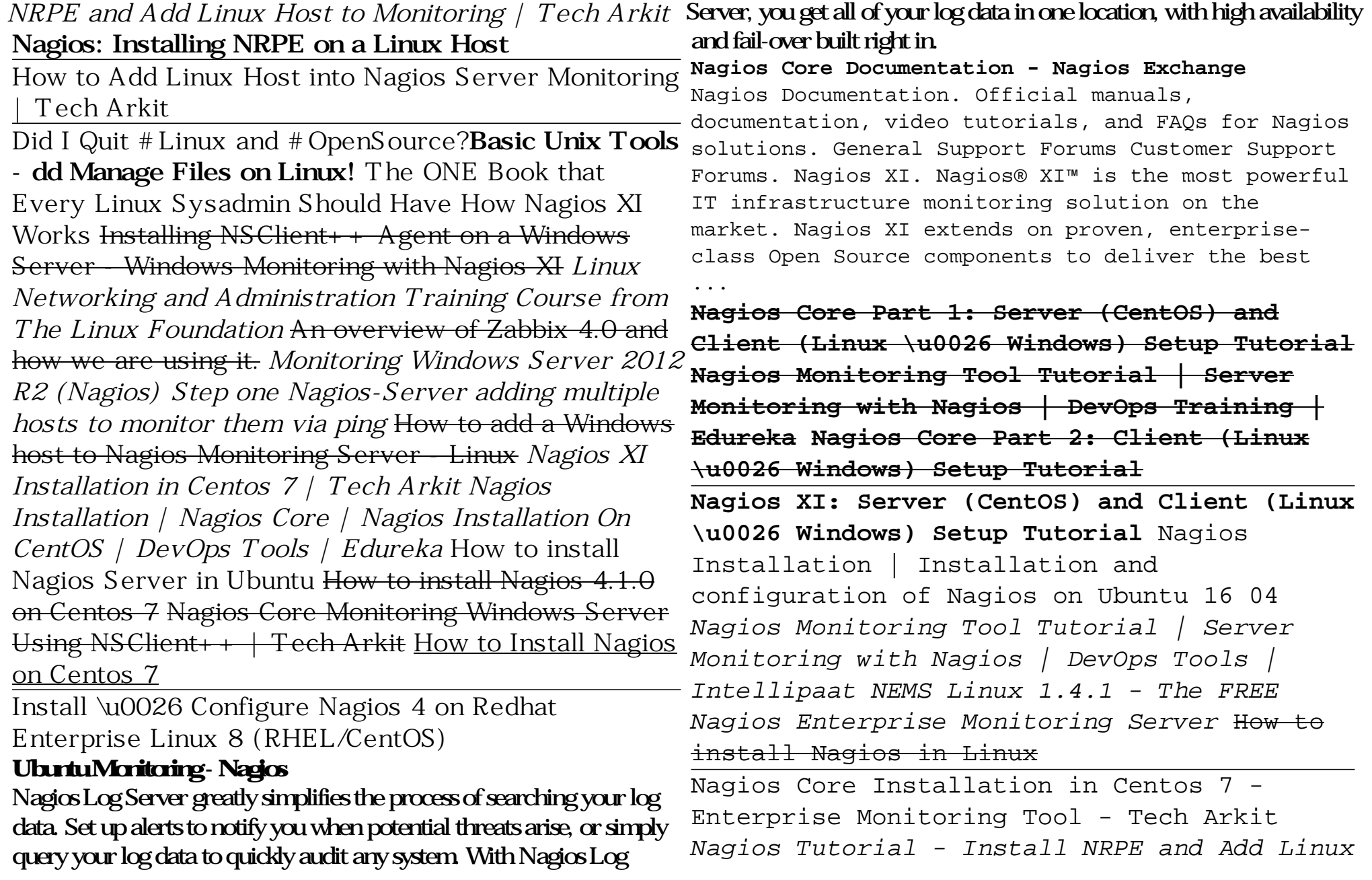

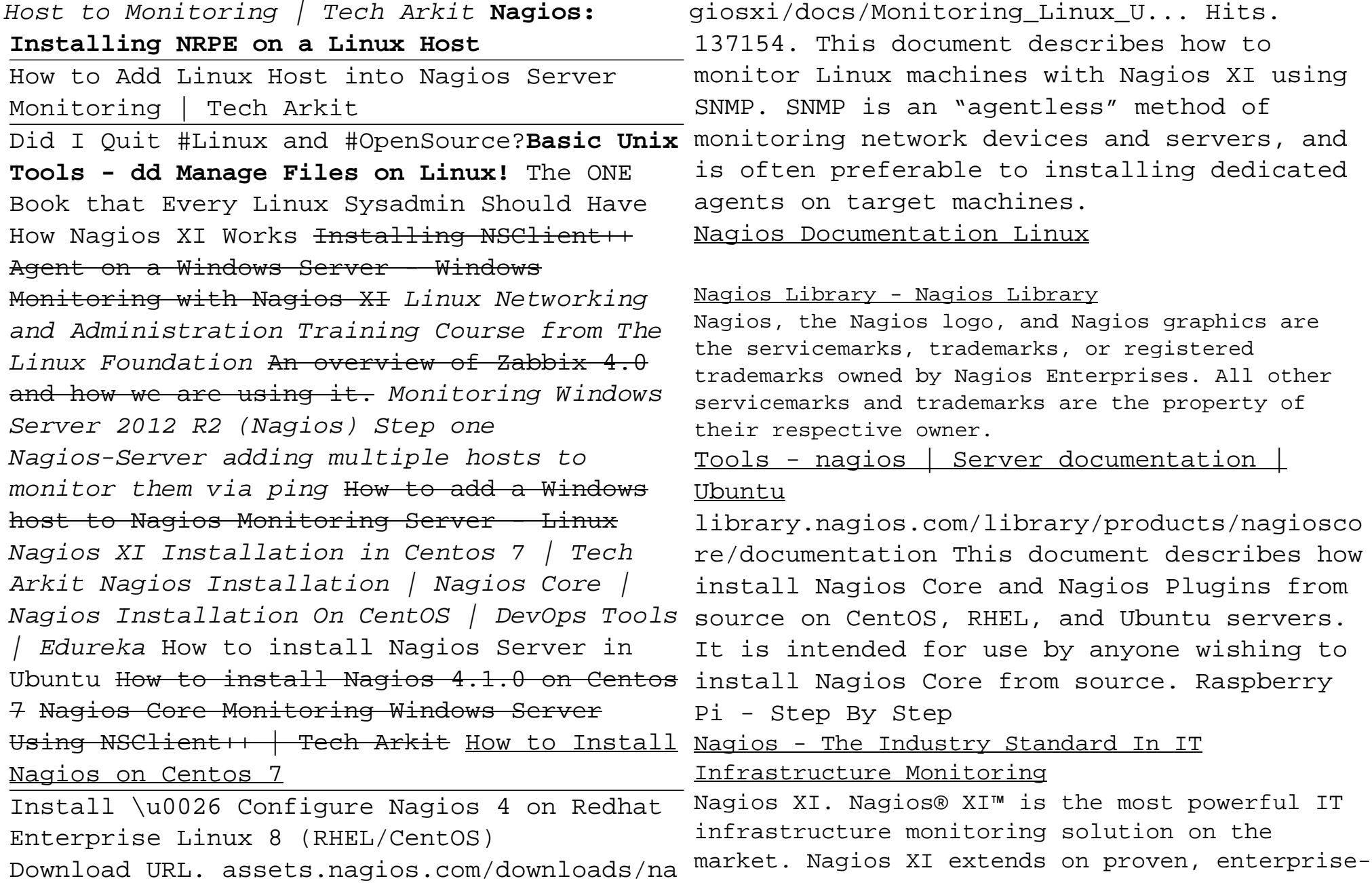

class Open Source components to deliver the best process, services, batch jobs and protocol

monitoring solution for today's demanding organizational requirements. Administrator Guide. User Guide. Documentation. Video Tutorials. FAQs

Nagios Network Analyzer Linux Download - Nagios Nagios is the Linux Monitoring Tool. Monitoring Linux Using SNMP. Learn how to monitor Linux machines with Nagios XI using SNMP. SNMP is an "agentless" method of monitoring network

devices and servers, and is often preferable to installing dedicated agents on target machines. Monitoring Linux Using SNMP. Installing the XI Linux Agent

#### **Monitoring Linux/Unix Machines · Nagios Core Documentation**

This document describes how to setup encryption between Nagios Log Server and syslog on Linux using self signed certificates. This document is intended for use by Nagios Log Server Administrators who would like encryption between NLS and their Linux clients …. Read More.

#### **Linux Service Monitoring - Nagios**

Nagios XI provides complete monitoring of Linux services. Nagios is capable of monitoring the state of any Linux service (Apache, MySQL, BIND, etc) and alerting you when the service is stopped or crashed. Increase server, services, and application availability, detect network outages, failed

failures before they affect your bottom line.

Nagios XI Linux Download - Nagios In order to monitor a Linux/Unix desktop or server with Nagios XI, you must first install an agent on the target machine. This guide takes you through the steps of installing and configuring the Linux agent in preparation for monitoring the machine with Nagios XI. The XI Linux agent is simply a combination of NRPE, the official Nagios Plugins, and a few additional plugins, along with some specific NRPE configuration file options.

RedHat Enterprise Linux (RHEL) Monitoring With Nagios

Monitoring Linux Using SNMP. This document describes how to monitor Linux machines with Nagios XI using SNMP. SNMP is an "agentless" method of monitoring network devices and servers, and is often preferable to installing dedicated agents on target machines. Monitoring\_Linux\_Using\_SNMP.pdf. Monitoring Linux Using SNMP - Nagios Library library.nagios.com/library/products/nagiosxi/documentation/. This document describes how to monitor Linux hosts with Nagios XI by using the Nagios Remote Plugin Executor (NRPE) and the Linux Server configuration wizard. This

document is intended for Nagios XI administrators who want to monitor Linux distribution ...

### Nagios Log Server Documentation - Nagios Library

Nagios XI Linux Download. Manual. 64-bit. This download is to manually install Nagios XI on CentOS, RedHat Enterprise, Oracle, Debian, or Ubuntu LTS. View Installation Guide..tar.gz. ... Support Plans Certification Implementation Videos Knowledge Base Documentation Support Forums

. Purchase. Purchase Online Contact Sales Find A Partner ...

#### Monitoring Linux Using SNMP - Nagios Exchange

Nagios Network Analyzer Linux Download. ... This download is to manually install Nagios Network Analyzer on CentOS, RedHat Enterprise, Oracle, Debian, or Ubuntu LTS. View Installation Guide..tar.gz. ... Support Plans Certification Implementation Videos Knowledge Base Documentation Support Forums . Purchase. Purchase Online Contact Sales

## Find A ...

Linux Monitoring Software and Tools - Nagios Nagios provides complete monitoring of Ubuntu Linux servers and workstations – including operating system metrics, service state, process state, file

system usage, and more.

Installing The XI Linux Agent - Nagios Library Publicly available services that are provided by Linux servers (HTTP, FTP, SSH, SMTP, etc.) can be monitored easily by following the documentation on monitoring publicly available services. Note: These instructions assume that you've installed Nagios Core using the instructions in one of the quickstart guides.